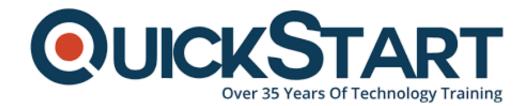

Document Generated: 12/26/2024

Learning Style: On Demand

Provider: Microsoft

Difficulty: Beginner

**Course Duration: 2 Hours** 

# **PowerPoint Psychology**

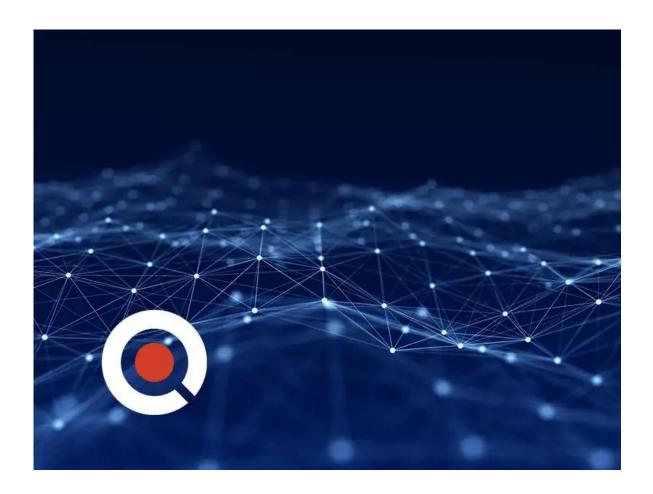

#### **About this Course:**

This class is not just about using PowerPoint, it's about using it well! Armed with this information, your PowerPoint presentations will be the envy of the office. Most people make really bad presentations (you've seen them). This course focuses on avoiding mistakes, creating content that works for you, and learning design

methodology. It focuses on the "why" of PowerPoint as well as the "how." Plus, it's fun.

## **Course Objectives:**

 In this course, you will learn (and put into practice) psychology-based PowerPoint strategies and techniques, well beyond the normal ones you may have heard. You'll learn rule-based concepts that will make your presentations better looking, more engaging, and more successful.

#### Audience:

 Everyone who uses Microsoft PowerPoint. This is the class that everyone needs.

#### **Course Outline:**

## **Credly Badge:**

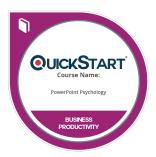

# Display your Completion Badge And Get The Recognition You Deserve.

Add a completion and readiness badge to your Linkedin profile, Facebook page, or Twitter account to validate your professional and technical expertise. With badges issued and validated by Credly, you can:

- Let anyone verify your completion and achievement by clicking on the badge
- Display your hard work and validate your expertise
- Display each badge's details about specific skills you developed.

Badges are issued by QuickStart and verified through Credly.

Find Out More or See List Of Badges